**Gerhard Richter** – Nähe und Distanz in seiner Porträtmalerei nach Fotovorlagen aus dem sogenannten "Atlas"

Claudia Schönherr-Heinrich, Berlin

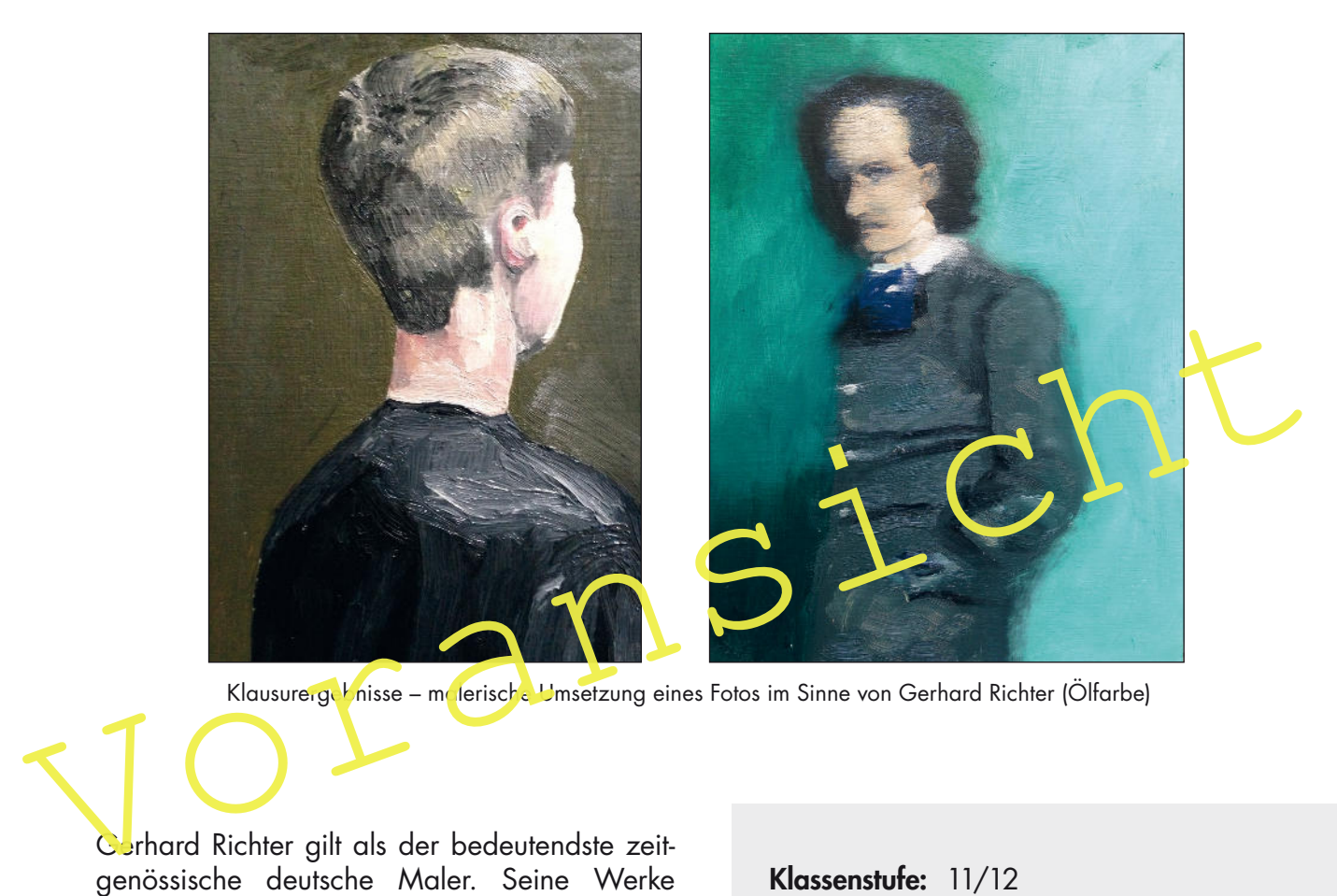

Klausurerge Knisse – melerische Umsetzung eines Fotos im Sinne von Gerhard Richter (Ölfarbe)

Gerhard Richter gilt als der bedeutendste zeitgenössische deutsche Maler. Seine Werke erzielen auf dem Kunstmarkt Spitzenpreise. Viele Betrachter aber stehen ratlos vor seinen Gemälden, unabhängig davon, ob es sich um die berühmten verschwommenen Porträts oder um seine abstrakten Werke handelt. Bei den unscharfen Porträtgemälden wird der Betrachter quasi ins Bild hineingezogen und zugleich auf Distanz gehalten. Zum Verständnis des künstlerischen Werkes dieses Malers ist es unabdingbar, sich damit auseinanderzusetzen, welche Auffassung vom Bild Gerhard Richter hat und auf welchen Traditionen seine Malerei fußt. In der vorliegenden Unterrichtseinheit werden die Schülerinnen und Schüler mittels eigener Malerei und mithilfe gedanklicher Annäherungen und kunsthistorischer Bezüge exemplarisch an Richters berühmte Porträts herangeführt.

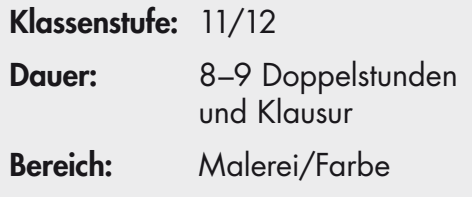

# **M 1 Warum ist die "Mona Lisa" so berühmt?**

Das Gemälde ist das weltweit berühmteste und beliebteste Werk der Malerei, wie Umfragen immer wieder ergeben. Der herausragende Renaissance-Künstler Leonardo da Vinci stellte hier vermutlich die Florentiner Kaufmannsgattin Lisa del Giocondo dar. Sie wird als sitzende Halbfigur vor einer detailliert ausgearbeiteten Landschaft gezeigt. Den Hintergrund arbeitete Leonardo in der vom ihm perfektionierten Sfumato-Technik, mit der in der Ferne liegende Motive leicht verschwommen dargestellt werden können und so einen realistischen Eindruck von räumlicher Tiefe erwecken. Als Grund für die Beliebtheit des Gemäldes wird oft das "rätselhafte Lächeln" der Dame genannt. Das Gemälde wurde 1911 gestohlen und später mehrmals durch Säure- bzw. Steinattacken beschädigt. Das Bild wird jetzt hinter Panzerglas präsentiert.

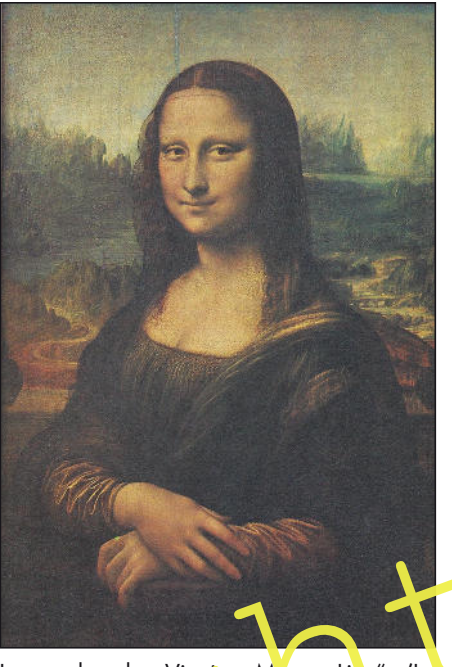

Leonardo da Vinci "Mona Lisa" (La Gioconda), 1503–1506 (nicht gesichert); Öl auf Pappelholz, 778 x 53 cm; Paris, Musée du Louvre

### **Aufgabe**

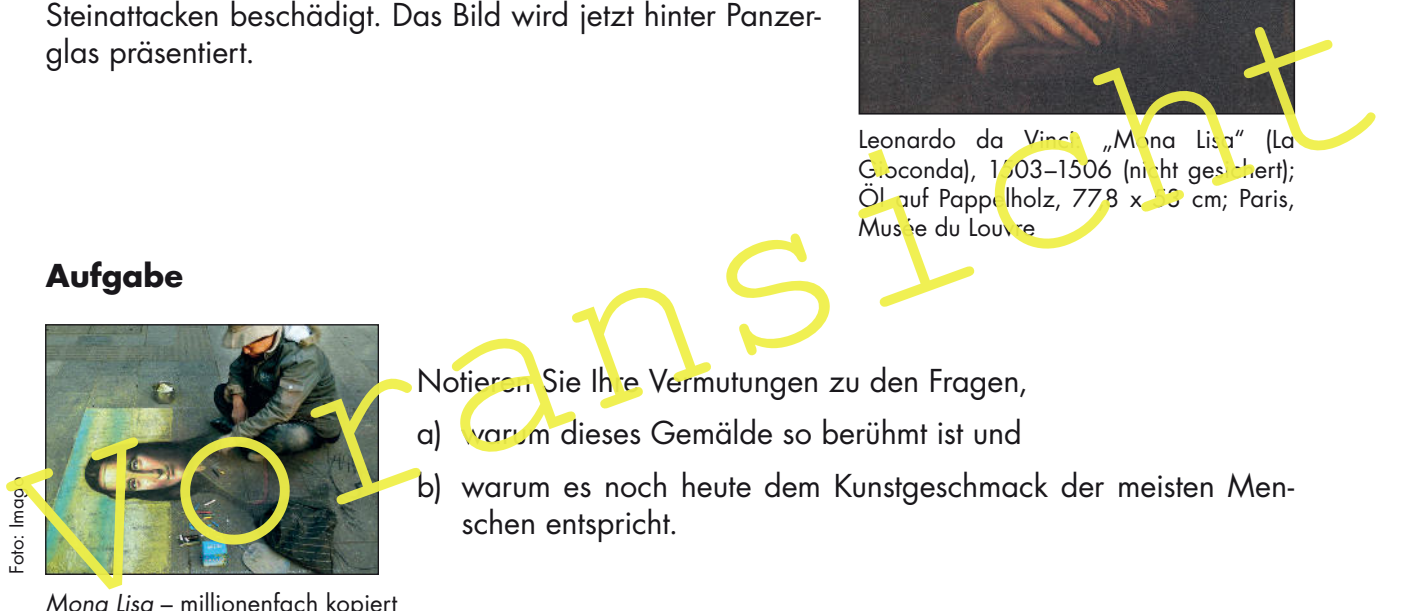

Mona Lisa - millionenfach kopiert

Notieren Sie Ihre Vermutungen zu den Fragen,

a) warum dieses Gemälde so berühmt ist und

b) warum es noch heute dem Kunstgeschmack der meisten Menschen entspricht.

c) Setzen Sie sich mit der Frage auseinander, welche Erwartungen Sie persönlich an ein Gemälde haben.

Caspar David Friedrich: "Frau am Fenster", 1822

Gerhard Richter orientiert sich, wie alle Künstler, auch an Traditionen der Kunstgeschichte. So wie sein Gemälde Ema einen deutlichen Bezug zu Marcel Duchamps Akt, eine Treppe herabsteigend von 1912 aufweist, so findet sich die vom Betrachter abgewandte Rückenfigur, wie sie in Betty zu sehen ist, in einigen Gemälden Caspar David Friedrichs. Die Rückenfigur hat eine bestimmte Funktion, nämlich den Betrachter gemeinsam mit der oder dem Dargestellten auf eine Situation blicken zu lassen. Damit wird einerseits eine Identifikation mit der dargestellten Person ermöglicht, andererseits bleiben wichtige Merkmale der Figur, vor allem das Gesicht, verborgen. Das Schauen selbst wird zum Bildmotiv.

## **Aufgaben**

Aufgaben<br>
1. Lesen Sie den Text und schauen Sie sich die drei Werkbeispiele Richters auf der Folie anti-<br>
Untersuchen Sie diese in Hinsicht auf die gestalterischen Mittel, die Richter je veils engewandet hat. Machen Sie si 1. Lesen Sie den Text und schauen Sie sich die drei Werkbeispiele Richters auf der Folie an Untersuchen Sie diese in Hinsicht auf die gestalterischen Mittel, die Richter je veils angewendet hat. Machen Sie sich dazu Notizen.

**Bezüge zur Kunstgeschichte**

2. Überlegen und notieren Sie, auf welche Weise der Künstler eine Nähe des Betrachters zum Moti<sub>s</sub> ermöglicht und wodurch er ihn gleichzeitig auf Distanz hält.

3. Tauschen Sie sich nach 60 Minuten mit dreien Ihrer Mitschülerinnen und Mitschüler im Kugellager aus. Notieren Sie interessante Aspekte, die Sie von den anderen hören. Nutzen Sie für Ihre Notizen auch die Rückseite dieses Blattes.

Geben Sie das Blatt nach Abschluss des Kugellagers bei der Lehrkraft ab.

## **Hausaufgabe**

Recherchieren Sie im Internet vertiefend zu Leben und Werk Gerhard Richters. Nutzen Sie dazu zunächst den Artikel "Als die Avantgarde verschwommen wurde", den Sie von der folgenden Internetseite aus anwählen können: www.art-magazin.de/div/heftarchiv/2010/9.

Darüber hinaus können Sie selbstständig nach weiteren Quellen suchen. Diese Recherche dient der vertiefenden Vorbereitung auf die Klausur.